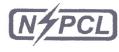

Corporate Centre

### एन टी पी सी - सेल पावर कम्पनी लिमिटेड (एन टी पी सी - सेल का संयुक्त उद्यम)

### NSPCL-SAIL POWER COMPANY LIMITED (A Joint Venture of NSPCL & SAIL)

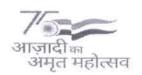

Ref No. 01/HR-MIS/

Date: 12.04.2023

#### **CIRCULAR**

This is in reference to our Circular dated 13.03.2023 wherein it was informed to all the employees/ ex-employees to submit the joint option for enhanced pension online at EPFO portal in accordance with EPFO circular dated 20.02.2023.

In this regard, the following is hereby submitted to assist willing employees/ex-employees to submit joint option:

- 1. A help document is attached herewith to assist employees and ex-employees to apply joint option online at EPFO portal.
- 2. As per the joint option format at EPFO portal, employees/ ex- employees are required to attach documentary proof of compliance under Para 26(6) of EPS 95 scheme, which states as follows:

"Notwithstanding anything contained in this paragraph [an officer not below the rank of an Assistant Provident Fund Commissioner] may, on the joint request in writing, of any employee of a factory or other establishment to which this Scheme applies and his employer, enrol such employee as a member or allow him to contribute more than rupees [fifteen thousand rupees] of his pay per month if he is already a member of the Fund and thereupon such employee shall be entitled to the benefits and shall be subject to the conditions of the Fund, provided that the employer gives an undertaking in writing that he shall pay the administrative charges payable and shall comply with all statutory provisions in respect of such employee."

Since NSPCL has an exempted PF Trust and PF deduction is done on actual wages for all employees, hence, provision 26(6) of EPF & MP Act 1952 is deemed to be complied with, for which we are providing a certification stating deemed compliance of Para 26(6) of the EPS Scheme. However, this certificate is subject to acceptance by EPFO and any clarification/guideline/circular issued by EPFO from time to time. The employees/ex-employees are requested to attach the certification for further processing by EPFO. Further, payslip of Aug. 2014 & Sept. 2014 may also be attached additionally showing deduction of PF on actual wages.

- 3. In cases where PF balance is insufficient for payment of proposed arrears, which shall be decided by EPFO in due course of time, an employee/ex-employee is required to give an undertaking as per EPFO portal that they shall deposit the contributions along with interest due till date of payment through their last employer (this is applicable where PF account has no balance or insufficient balance). The undertaking is attached. herewith. All willing employees/ exemployees, opting for joint option for enhanced pension, shall submit the attached undertaking duly signed by them.
- 4. FAQs has been prepared which may address major concerns of employees/ ex-employees.
- 5. Employer has to verify and validate details i.r.t. each of the opting members and considering the quantum of work at NSPCL and the anticipated work load at EPFO site, all are requested to submit online option on or before 25.04.2023 so that the same may be verified at employer's end and submitted online at EPFO portal well within the timeline i.e. on or before 03.05.2023.

All employees/ex-employees may carefully read the instructions/declarations before submitting their joint option online at EPFO portal. They should also keep a track on any further circular/guidelines / clarifications being issued by EPFO in due course of time.

....p/2

Further, it is to note that, submission of online Joint Option form does not confer any right on any member for enhanced pension, since the authority to sanction/disburse/revise the pension under EPS 95 is Employees' Provident Fund Organisation.

This issues with the approval of Competent Authority.

General Manager (HR)

**Distribution:** Upload on website for Ex-employees and circulation through E-mail & Digital Notice Boards for information to all Employees.

#### Copy:

- 01. ES to BUH-Bhilai, Rourkela, Durgapur
- 02. ES to CEO, NSPCL-CC
- 03. HOFCC/HOHRs/HOFs-Bhilai, Rourkela, Durgapur
- 04. Subject File/Circular File/Master File

## Certificate w.r.t. compliance of Para-26(6) of the Employees Provident Fund Scheme, 1952 for contribution to Provident Fund on salary above the statutory wage ceiling.

This is to certify that NSPCL, is a Joint Venture of two Central Public Sector Undertakings (CPSU) viz. NTPC Limited and SAIL, under the administrative control of the Ministry of Power, Government of India.

To extend the benefit of Provident Funds to its employee, NSPCL has set up a centralised Provident Fund Trust at New Delhi by the name of NSPCL Employees Provident Fund Trust (Trust w.e.f 25.07.2002. The Trust is also a recognised Provident Fund under the Income Tax Act, 1961. The Trust is managed by the Board of Trustees consisting representatives of Employer's and Employee's.

NSPCL is registered with Employees provident Fund Organisation (EPFO) with establishment code No. DL/26597 and is covered under the jurisdiction of Regional Provident Fund Commissioner (RPFC), Delhi West Dwarka.

NSPCL has been granted exemption u/s 17(1)(a) of the Employees' Provident Funds and Miscellaneous Provisions Act, 1952 by the Ministry of Labour & Employment, Government of India vide notification no: S-35015/25/2007-SS-11 dated 04/06/2008. The said exemption is with effect from 18.05.2008.

Provident Fund of all employees of NSPCL are maintained at NSPCL EPF Trust at New Delhi. Rules of the NSPCL EPF Trust has been approved by the EPFO & GOI at the time of grant of exemption u/s 17(1)(a).

As per the. Rule-29, sub-rule 29.1(a), 29.1(b) & 29.1(c) and Rule 29.2, 29.3, 29.4, 29.5 and Rule-31.0 of NSPCL EPF Trust Rules, member's contribution to the Provident Fund is payable @12% of the member Salary i.e. Basic Pay and Dearness Allowance (including the cash value of food concession) and retaining allowances actually drawn and the Employer NSPCL also makes matching contribution @12% of member Salary. However, contribution to Employees Pension Scheme, 1995 was remitted to the EPFO @ 8.33% of the salary limited to the statutory wage ceiling as prescribed from time to time.

All employees of NSPCL are mandatorily enrolled as member of the Provident Fund irrespective of the Salary being drawn by them and there is no excluded employee in NSPCL as defined in Para- 2(f)(ii) of the EPF Scheme, 1952. NSPCL is also remitting inspection charges to EPFO at prescribed rate on actual salary drawn by its employee and not on the statutory PF wages. This has also been verified by the EPFO officials during annual compliance audit and special audit as and when ordered by EPFO.

Accordingly, NSPCL employees are fulfilling the requirement of para 5(i) of the EPFO Circular No. Pension/2022/56259/16541 dated 20.02.2023 i.e. contribution to Provident Fund on salary exceeding the prevailing wage ceiling and are eligible to exercise joint option under erstwhile para 11(3) & existing para 11(4) in line with the EPFO Circular No. Pension/2022/58259/16541 dated 20.02.2023 issued in compliance of the order contained in para 44(iii) & (iv) read with Para 44(v) of the Hon'ble Supreme Court judgement dated 04.11.2022 in the matter of SLP© No: 8658-8659 of 2019.

This certificate is being issued to enable employee to submit their option on the EPFO portal which will be forwarded by NSPCL to the EPFO after verification.'

Aasham Sheekla Authorised Signatory

RASHMI SHUKLA Sr. Manager (HR) NTPC-SAIL POWER COMPANY LIMITED 4th Floor, NBCC Tower, 15, Bhikaiji Cama Place, New Delhi-110068

| ~ ~ | UNDERTAKING CUM INDEMNITY                                                                                                    |                                                                                                    |  |  |
|-----|----------------------------------------------------------------------------------------------------|----------------------------------------------------------------------------------------------------|--|--|
|     | Name:                                                                                                    | , Employee No                                                                                                    |  |  |
|     | Date of Birth (DD/MM/YYYY):                                                                                                    | Date of Joining, NSPCL                                                                                                    |  |  |
|     | UAN:, PF A                                                                                                    | ccount No. E/DL/26597,                                                                                                    |  |  |
|     | EPS Account No. DL/CPM/26597/E/                                                                                                    |                                                                                                    |  |  |
|     | I certify that above mentioned particula information.                                                                                                    | rs are true and correct to the best of my knowledge and                                                                                                    |  |  |
|     | & existing para 11(4) of the EPS-95 as p                                                                                                    | CL and I am exercising option under erstwhile para 11(3) er the Hon'ble Supreme Court judgement dt. 04.11.2022 of 2019 about Employees' Pension Scheme, 1995(EPS-2/56259/16541 dated 20.02.2023.                                                                                             |  |  |
|     | Trust (NSPCL EPF Trust) or balance in n                                                                                                    | ny Provident Fund from NSPCL Employees Provident Fund<br>ny provident fund may be insufficient to pay due arrears<br>n the date of joining EPS-95 with applicable interest into                                                                                                    |  |  |
|     | I hereby undertake to pay due amount upto the last date of the month in which prescribed by NSPCL in this regard for r                                      | of arrears of contribution and interest at applicable rate<br>payment is made in a single tranche within the timeline<br>emittance into EPFO in time.                                                                                                    |  |  |
|     | I understand that if I fail to deposit the employer within such period as may be regard, my joint option shall be liable to                                 | e full amount payable by me with NSPCL being my last<br>directed by NSPCL in line with the EPFO guidelines in this<br>be treated as Null and Void.                                                                                                    |  |  |
|     | along with undertaking of the Trustees NSPCL and Trustees of NSPCL EPF Trust NSPCL and / or Trustees of NSPCL E                                             | king, my joint option shall be forwarded by my employer of NSPCL EPF Trust and I hereby undertake to indemnify in case any liabilities arises on or any loss is suffered by PF Trust due to my failure to deposit due amount of the NSPCL for remittance to EPFO within the time line as rd. |  |  |
|     | I am aware that in case of false declaration and wilful mis-representation, appropriate action a considered may be taken against me by NSPCL / and or EPFO. |                                                                                                    |  |  |
|     | Date:                                                                                                    | Signature:                                                                                                    |  |  |
|     | Diaco:                                                                                                    | Name:                                                                                                    |  |  |

## HELP DOCUMENT

for filing Joint Option for enhanced EPS-95 Pension

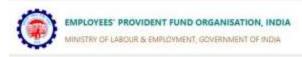

#### Universal Account Number (UAN) MEMBER e-SEWA

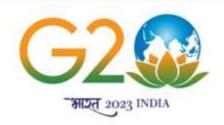

ONE EARTH . ONE FAMILY . ONE FUTURE

Click on this link

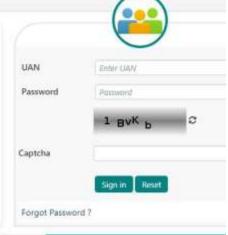

Dear EPF Members II.

#### y EPFO for filing e-Nomination. e-Nomination is not mandatory for filing of adv

- i Important notice about Aadhaar linking. Click here.
- 🖒 Benefits for Unorganised workers registering on e SHRAM portal. Click here 📔
- the Kind attention Members. Now Aadhaar is mandatory for filing ECR.
- ( Important notice about EDLI, Click here to read.
- C) Important notice about Bank Account Linking with UAN. Click here to read
- ♣ EPFO NEVER ASKS YOU TO SHARE YOUR PERSONAL DETAILS LIKE AADHAAR. PAN, BANK DETAILS ETC OVER PHONE.
- & EPFO NEVER CALLS ANY MEMBER TO DEPOSIT ANY AMOUNT IN ANY BANK.
- A PLEASE DO NOT RESPOND TO SUCH CALLS.

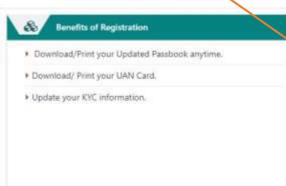

Pension on Higher Salary: Exercise of Joint Option and para 11(4) of EPS-1995 on or before 3rd May 202. Pension on Higher Salary: Online application for s Option:

- C Activate UAN
- C Know your UAN

Important Links

- Direct UAN Allotment by Employees
- Death claim filing by beneficiary
- UAN Allotment for Existing PF

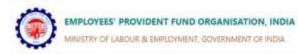

Unified Member Portal / Pension On Higher Wages

+

#### Application form for validation of joint options

Joint options under eratwhile Para 11(3) and Para 11(4) of EPS, 95.

+

#### Application form for joint options

Joint options under esswhile para 11 (3) and para 11 (4) of EPS 1995 for employees who were in service prior to 1st September 2014 and continued to the in service on or after 01.09.2014 but could not exercise joint option under erstwhile provision to para 11 (3) of EPS 1995 to be exercised on or before 3rd May 2023.

Click on this link

©2015. Powered by EPFO Mon, 27 Feb 2023 (PV 1.0.8)

This site is best viewed at 1920 x 1080 resolution in Mozilla Firefox 58.0+

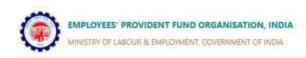

Home / Registration Request

Validation of joint options for the employees who had retired before 01.09.2014 and exercised joint option under para 11(3) of EPS Scheme prior to 01.09.2014

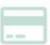

Click Here O

#### INSTRUCTIONS FOR PPO BASED

- The following information being entered should be as per EPFO records
  - 1. PPO No. in the full eg. DLCPM00012345 without any special character.
  - Member's Aadhaar number. Name and Date of birth should be as available in EPFO records.
- Member should have a valid Aadhaar linked mobile number which is as per UIDAI records.

Exercise of joint option for the Employees who were in service prior to 01.09.2014 and continued to be in service on or after 01.09.2014 but could not exercise joint option under erstwhile proviso to para 11(3) of EPS-1995

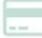

#### INSTRUCTIONS FOR UAN BASED

- 1 The following information being entered should be as per EPFO records
  - 1. UAN of member
  - Member's Aadhaar number. Name and Date of birth should be as available in EPFO records.

Click Here O

Member should have a valid Aadhaar linked mobile number which is as per UIDAI records.

Click on this link

**L** 6

©2015. Powered by EPFO Mon, 27 Feb 2023 (PV 1.0.8)

This site is best viewed at 1920 x 1080 resolution in Mozilla Firefox 58.0+

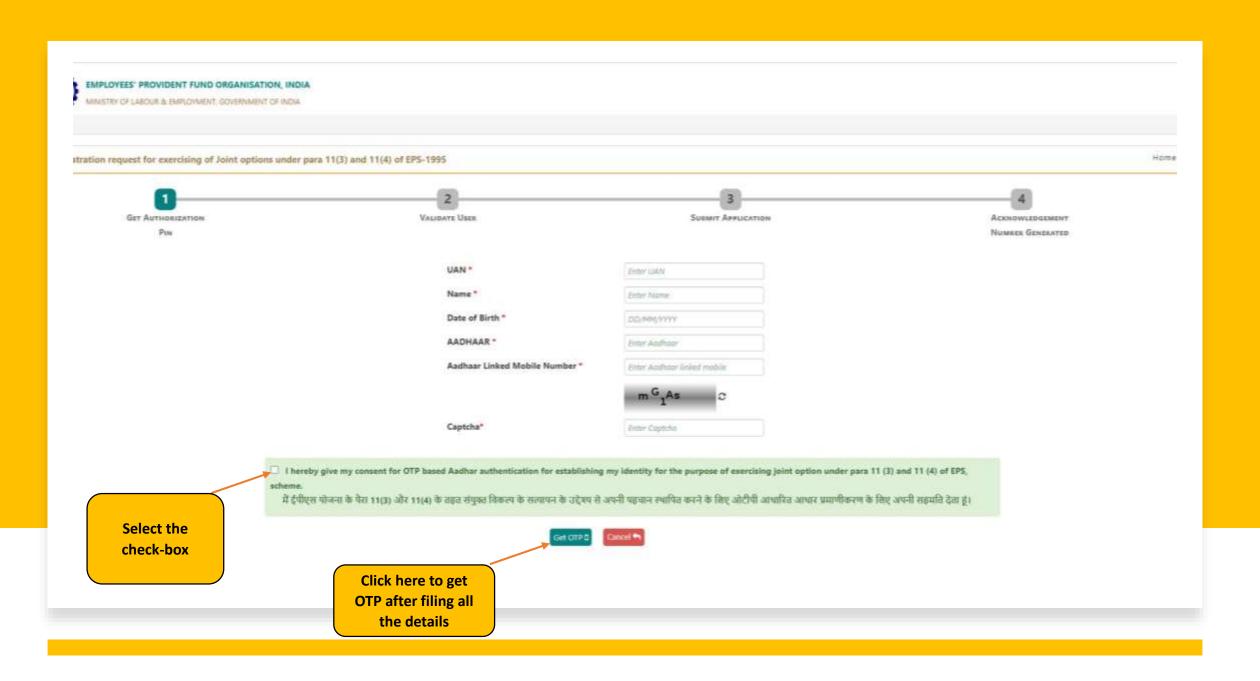

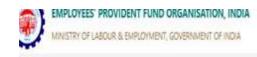

Registration request for exercising of Joint options under para 11(3) and 11(4) of EPS-1995 VALIDATE USER GET AUTHORIZATION SUBMIT APPLICATION ACKNOWLEDGEMENT NUMBER GENERATED PIN • An OTP has been sent on your Aadhaar linked mobile: \*\*\*\*\*\*\*1373 UAN Name Date of Birth AADHAAR Aadhaar Linked Mobile Number Enter OTP\* Enter OTP Please enter a valid 6 digit OTP

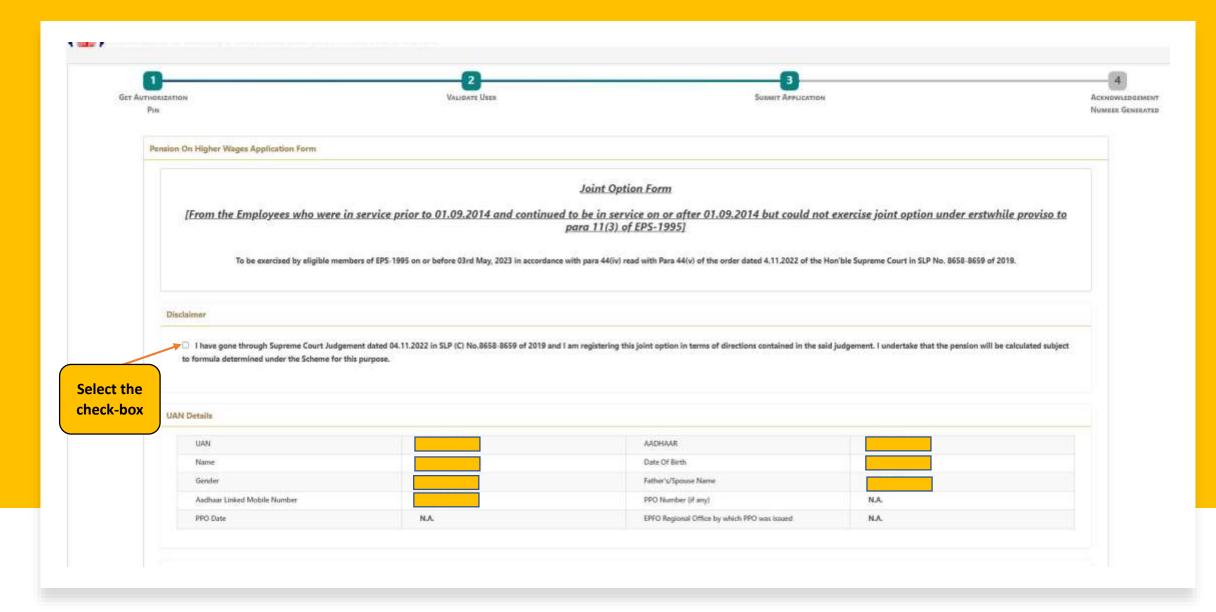

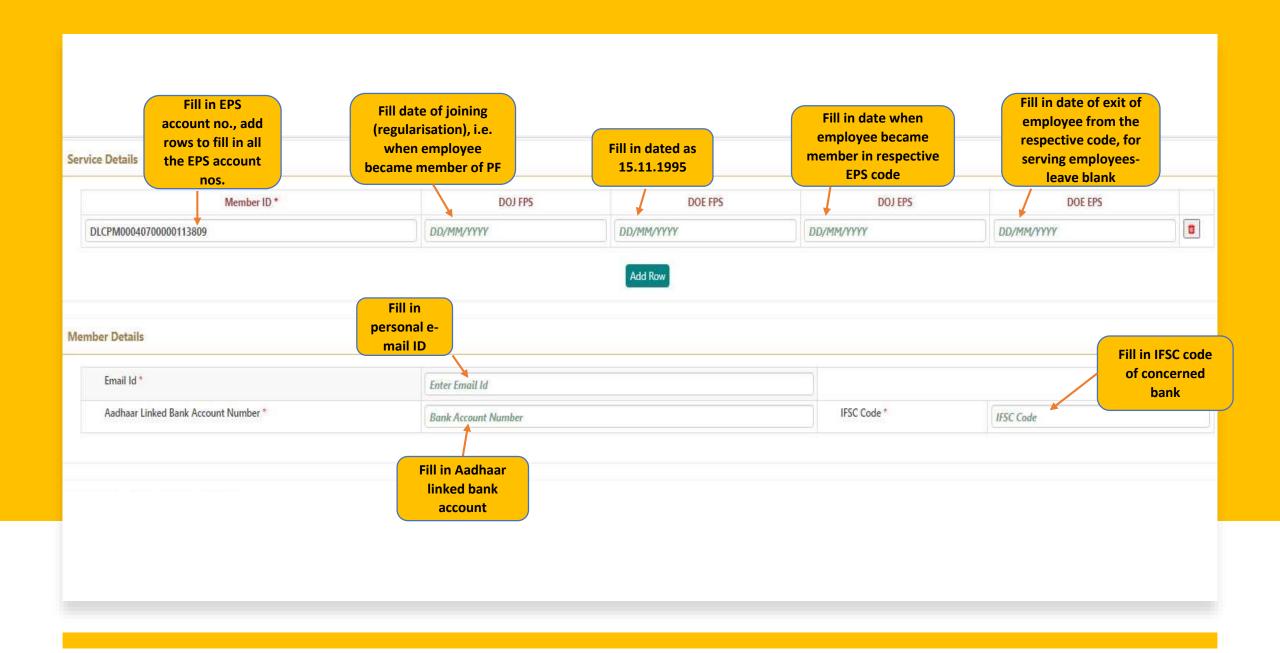

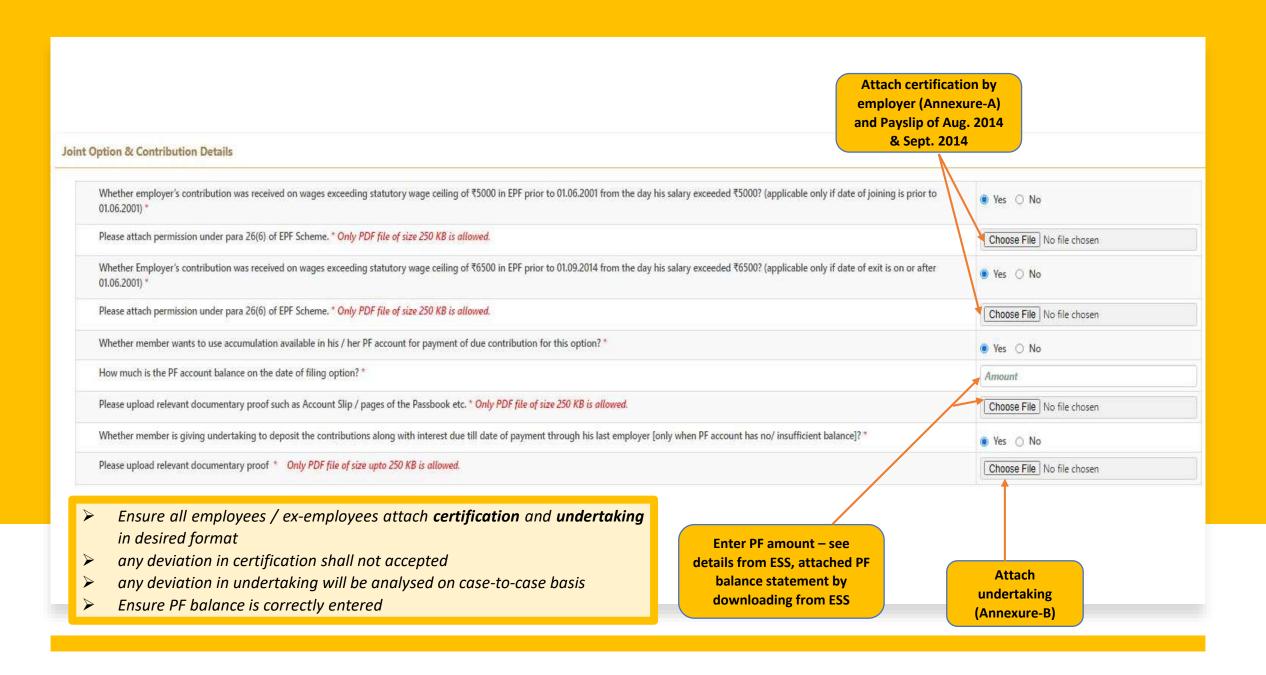

Place \*

Enter Place

- 1. I hereby declare that I have read and understood the Judgement in SLP (C) No.8658-8659 of 2019 dated 04-11-2022 of the Hon'ble Supreme Court and I am exercising this joint option in terms of the directions contained in the said judgement.
- 2. I understand and agree that as a member of the Employees' Pension Scheme, my rights to claim pension are limited to the scope of judgement and within the EPF & MP Act, 1952 and the Schemes framed thereunder.
- 3. I further understand that the Central Government is empowered to amend the scheme as it may deem fit.
- 4. I do hereby agree that the details of contribution and interest given by my employers are essential for the computation of dues payable for this application, and this is the full and final submission.
- 5. I hereby undertake that the service details in the above form are correct and no material fact has been misrepresented or hidden by me.
- 6. I hereby agree to pay due contribution in a single tranche as specified by EPFO, along with interest at rates declared under Para 60 of EPF Scheme 1952 or at the rate declared by the concerned trust of such establishment, from time to time, whichever is higher, if any.
- 7. I hereby jointly opt along with my employer to pay full amount of contribution on salary exceeding wage ceiling under erstwhile para 11(3) (since deleted) and Para 11(4) of EPS 95 along with interest up to the last date of the month in which payment is made, in accordance with the judgement dated 04.11.2022 of the Hon'ble Supreme Court through my last employer within such period as may be directed by EPFO after verification of my joint option. If the full amount payable is not deposited by my last employer within such period as may be directed by EPFO after verification of my joint option, this joint option shall be liable to be treated as Null and Void.
- 8. I undertake that all the facts are true. If the details submitted by me or my employer are found to be incorrect at any point of time, this joint option shall be treated as Null and Void.
- 9. I am aware that in case of false declaration and wilful mis-representation, appropriate penal action may be taken by EPFO against me.

|            | The state of the state of the s |          |               |
|------------|----------------------------------------------------------------------------------------------------|----------|---------------|
| ☐ I agree. |                                                                                                    |          |               |
|            |                                                                                                    |          | 3 Q e p X     |
|            |                                                                                                    | Captcha* | Enter Captcha |

Save As Draft

Submit Application

# THANK YOU

#### Suggested FAQs on higher pension of EPS-95 on Actual Salary

1. For whom is the current joint option for higher pension applicable?

Joint option is applicable for NSPCL employees whose date of birth is 02.09.1956 or those who superannuated from NSPCL w.e.f. Sept. 2016.

2. Which fields have mandated checks as per EPFO records?

UAN of the employee, employee adhaar number, employee name and Date of Birth should be as available in EPFO records. Further, employee should have a valid adhaar linked mobile number for validating the application.

3. While applying for joint option online, the error, "NO DETAILS FOUND AGAINST UAN" is appearing and system is not allowing to apply online?

Only in those cases where adhaar is linked to UAN, can the employee/ex employee apply online. In case of error message as above, send mail at <a href="mailto:eps95@nspcl.co.in">eps95@nspcl.co.in</a> with details as-Name, Emp. No. & copy of adhaar card. In case of name mismatch in UAN and adhaar, a Joint declaration form with copy of adhaar card, pan card, school certificate, passport copy, etc. is required to be sent to above mail for onward submission to PF office.

4. When will my UAN get linked to adhaar so that I may be able to apply joint option online?

In all those cases where Joint declaration form alongwith requisite documents are being submitted to PF office, employees/ex-employees will be able to apply online on correction of details-name, father's name, gender, etc. by PF office which usually takes time.

5. Whether exercising the joint option for higher pension for employees exited from EPS-95 membership on or after 01.09.2014 is UAN or PPO based?

Application for Joint option is UAN based and not PPO based.

6. In service details, what needs to be filled in?

Fill in the details w.e.f. date of becoming member of EPS-95 till the age of attaining 58 years. Add rows for each EPS code and fill in date of entry and exit from that code.

7. From where shall I get all the EPS code starting from 16.11.1995 till attaining 58 years of age?

Employee needs to get EPS-95 code and date of entry and exit from the respective organization where he was posted. For NSPCL employees, EPS code is available in salary slip.

8. What, if, an employee/ex-employee was posted in other organization prior to joining NSPCL?

All the data, right from the date of becoming member of EPS-95 till the age of 58 years need to be filled in online. Hence, in such cases, employee needs to fill in FPF/EPS code of the previous organization and subsequent date of joining and exit.

In all such cases, employee need to send from previous organisation, the following details:

| ictans:         |  |  |  |  |
|-----------------|--|--|--|--|
| Name of         |  |  |  |  |
| Member/Employee |  |  |  |  |
| FPF-71 code (if |  |  |  |  |
| applicable)     |  |  |  |  |
| EPS-95 code     |  |  |  |  |
| Date of Entry   |  |  |  |  |
| Date of exit    |  |  |  |  |

The above details need to be sent at eps95@nspcl.co.in via official mail or submit the document in hard copy on Company's letter head. Salary details will also be required, though, at a later stage.

9. What certification needs to be attached under the para 26(6) for contribution on actual wages under point 1 & 2 of the attachments?

It is available in ESS and shall be e-mailed to ex-employees. Besides the available certification, employees/ex-employees may also attach payslip for the month of Aug.2014 & Sept. 2014. Certification and payslip must be merged into one document of size > 250kb for uploading the same at EPFO portal.

10. Where I will get the PF passbook for uploading under 3rd attachment?

Regular employees and ex-employees can download the PF Passbook from ESS.

11. Can I use any other format as 'Undertaking to deposit the contributions along with interest due till date of payment'?

It has been provided by NSPCL and is available in ESS. All employees have to use the same format.

12. Whether 1.16% along with interest is payable?

Amount to be payable by the employees who have opted for higher pension will be advised by EPFO and their decision in this regards is final.

13. In case I apply with wrong details for joint option online at EPFO portal, can I reapply on rejection by employer?

No, once rejected by employer, you cannot re-apply in the EPFO website. Hence, all are requested to kindly fill the online format carefully.

\*\*\*\*\*\*\*\*\*